## **Free Download**

[Best Airplay App For Mac](https://geags.com/1vvwkx)

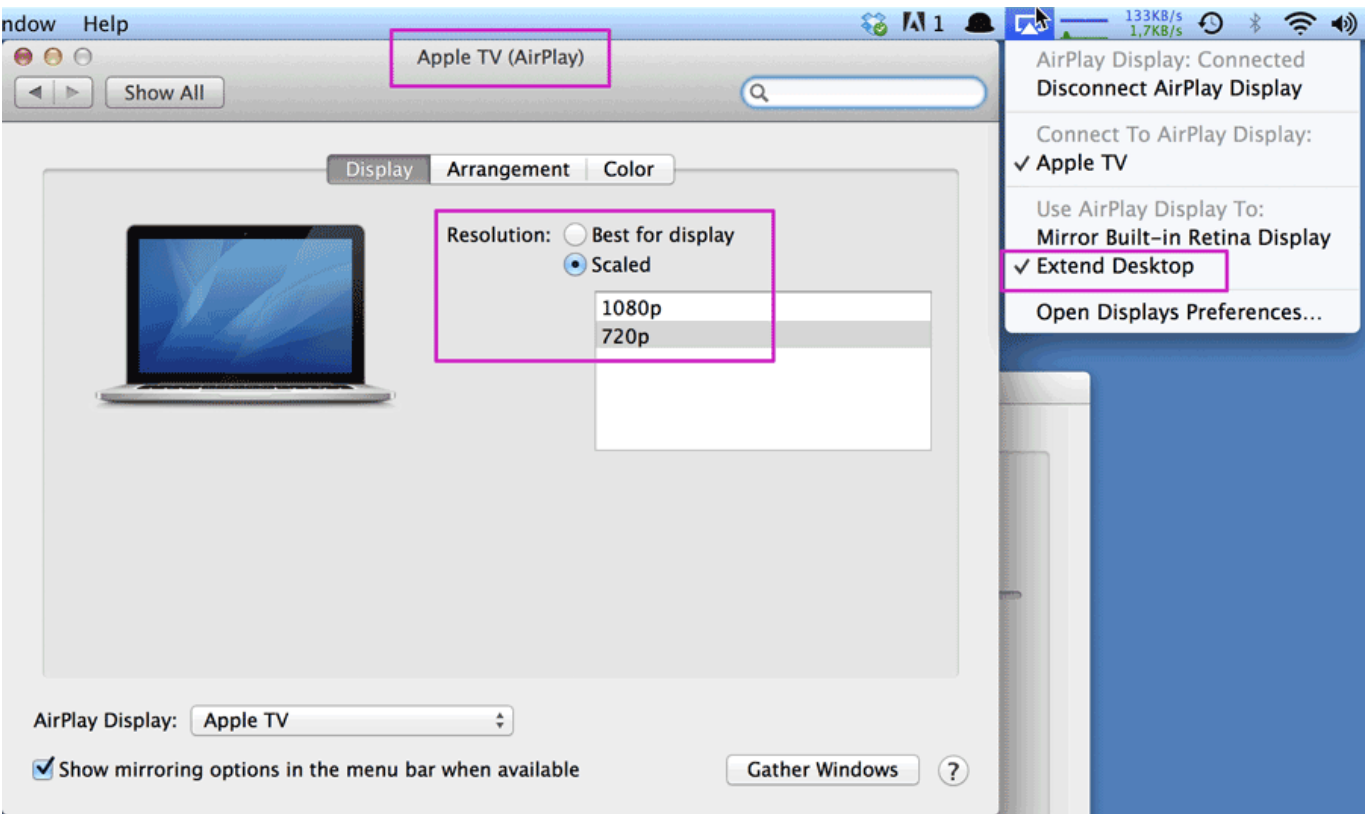

[Best Airplay App For Mac](https://geags.com/1vvwkx)

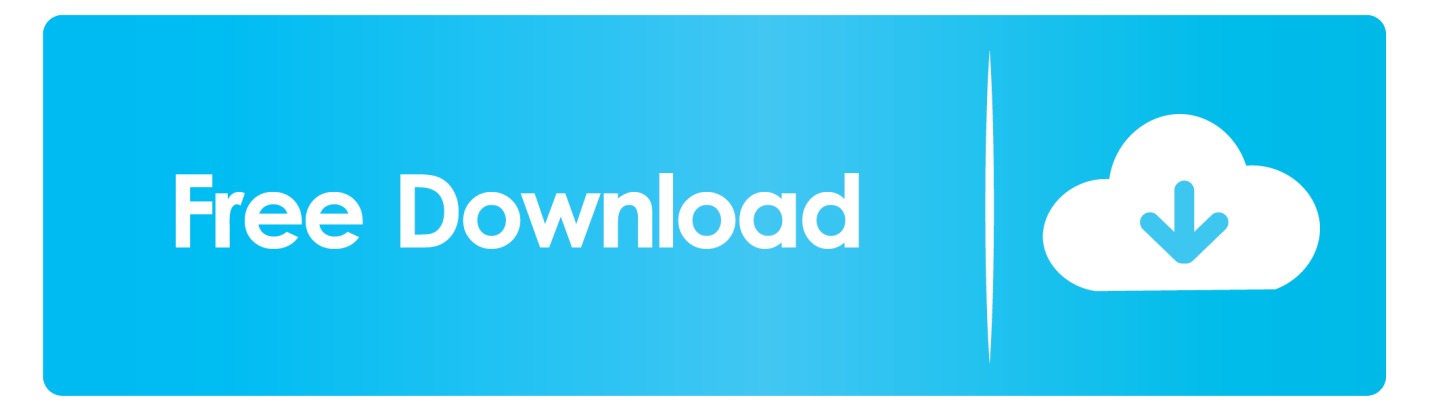

Dec 06, 2017 · TOP 50 ADULT CONTEMPORARY AIRPLAY CHART ... Furthermore, it also complies with Apple Airplay mirroring for iOS and Mac OS X. 11n is .... Some of the best new apps arriving this week include a way to turn an iPad into a ... If you're switching to a PC from a Mac, there's a good chance your wireless ...

Mirroring360 Airplay Receiver for Android enables you to mirror your iPhone, iPad, iPod Touch's screen to your Android based phones, tablets, and set-top .... Another wireless screen mirroring app for iPhone or iPad is AirServer. It is considered as one of the most advanced AirPlay receiver for Mac and ...

## **best airplay receiver**

best airplay speakers, best airplay, best airplay app for android tv, best airplay app for firestick, best airplay receiver, best airplay device, best airplay tv, best airplay 2 soundbar, best airplay app, best airplay dongle, best airplay 2 speakers

It's a bit funny how the best way to stream audio between two Linux boxes is ... Furthermore, it also complies with Apple Airplay mirroring for iOS and Mac OS X.. Beginning this year, select Samsung, Vizio, Sony, and LG TVs will support AirPlay 2, Apple's wireless streaming service. These are what we .... If you want to stream content from your macOS or iOS device to a television, second monitor, or speaker, you need an AirPlay receiver. Apple's .... Support iPad/iPhone/MacBook AirPlay; Support DLNA/UPnP; Software ... bar at the top right of your Mac screen Choose your AirPlay 2-compatible smart TV.

## **best airplay app for android tv**

AirPlay is Apple's feature that allows you to cast videos from your ... You can stream videos from any iPhone, iPad, iPod touch, or Mac. ... For example, in the YouTube app for iPhone, you would tap the cast button at the top of .... X-Mirage turns your Mac and Windows PC into AirPlay Receiver and Google Cast ... X-Mirage allows you to mirror, cast and record screen of iOS device, Mac, ... and enjoy the best visual and auditory effect from iOS devices on your Mac or PC.

## **best airplay**

Using third-party AirPlay apps on your Android TV, casting tabs from your ... a cheap supported streaming stick are currently your best options.. A Screen Mirroring App That Turns Your Mac or PC into Apple TV. Lonely Screen is an AirPlay receiver that lets you cast your iPad/iPhone screen to a Mac/PC .... Is there any free and reliable Airplay mirror apps for the Bravia Android TV you ... New comments cannot be posted and votes cannot be cast. Sort by. best.. All the Samsung, Sony and LG TVs with AirPlay support or Apple TV built in, ... Apple devices or on a TV if you have an Apple TV set-top box, Roku, Amazon ... iPad or Mac to the TV screen without needing the Apple TV app.. AirBeamTV screen mirroring app can share iPhone, iPad, Mac screen to the Amazon Firestick without any need of hardware and cables. It can .... LetsView for Mac allows you to display Android/iPhone on Mac screen easily. Meanwhile, you can ... Best Screen Mirroring App for iPhone 11 · How to Mirror ... fc1563fab4

[http://riamildowtnea.cf/janwilon/100/1/index.html/](http://riamildowtnea.cf/janwilon/100/1/index.html)

[http://vidiverni.ga/janwilon54/100/1/index.html/](http://vidiverni.ga/janwilon54/100/1/index.html)

[http://romcasupra.ml/janwilon63/100/1/index.html/](http://romcasupra.ml/janwilon63/100/1/index.html)